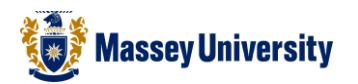

## **Visitor Walk-in Access to Electronic Resources**

Walk-in access to Library-subscribed online journals, ebooks, and databases is now available on your own wireless device when you are visiting the Library. You must be in the Library and connected to the "MUGuests" Wi-Fi network.

## **How to log in**

On your smart phone, tablet, or laptop, navigate to Wi-Fi in your settings. Choose the network "MUGuests". When prompted to sign in, enter your name and a valid email address. You will be given a Guest Password that you can use for Wi-Fi access for 24 hours. Please note, there is a limit of 600MB/day.

Once you have logged in, you can access Library resources here: <http://www.massey.ac.nz/walkin>

## **Available resources**

Not all of our licensed resources are available for use by walk-in visitors. For example, Westlaw NZ, LexisNexis NZ, and Factiva do not allow this service. If you are asked to enter a username and password at any stage, this is an indication that, due to licence restrictions, this resource is not available to you as a visitor.

If you have questions or need help please ask at a **Service Point**.

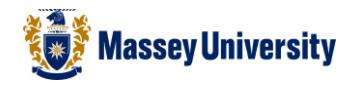

## **A note about copyright…**

Although licences vary from resource to resource, the following rules provide a summary of responsible use. It is important that you adhere to them.

In general,

- It is legal to download and save and/or print limited portions of content; for example, one or two articles from a journal issue, or one chapter of an ebook
- It is legal to share content with other Massey University students, staff, and researchers
- It is legal to use content for Massey University-related assignments, research, or instruction

In general,

- It is illegal to post content to any non-secure, public space such as a web site or blog
- It is illegal to use content for commercial purposes, or for the benefit of any party external to Massey University
- It is illegal to distribute content to anyone who is not affiliated with Massey University, including non-Massey employers
- It is illegal to use content without citing the source
- It is illegal to remove or obscure copyright notices
- It is illegal to make mass, automated, or systematic copies of content for online or hard copy distribution or storage
- It is illegal to modify content or create derivative works (mashups)
- It is illegal to reverse engineer, decompile, disassemble, modify, translate the source code, or create derivative works